## **CONTENTS**

January 2014 • Volume 109 • Number 4

## **Features**

7 Cloud computing—Part 6: The next computer revolution

by John McDaniel, contributing writer

In this CorelDRAW® series, we continue to explore cloud computing, the next big ongoing movement within the computer revolution.

10 Stamp Shop Web™: How to change settings in your website—Part 7

by Amanda Katon

This month, we will complete our exploration of the *Settings* Tab with a review of importing, exporting, error log settings, current app settings, fraud checks and operational mode settings.

15 Bothering with branding

by Patricia LaCroix

The thought of branding (or re-branding) your business may seem daunting. But if you want to stand apart from your competition, you'll need to invest in your company's identity.

22 Making money with CorelDRAW: Screen printing—The equipment

by John and Judy McDaniel, contributing writers

We've explored the products and artwork requirements involved in screen printing. Now, let's take a look at the equipment you'll need to get started and where to find it.

27 Results of our editorial survey!

We asked you about the topics that would most interest you. Here's what you had to say!

## Departments

24 News

28 Industry Indicator

29 Industry Impressions

30 Advertisers

30 Classified

**30** Trade Service Ads

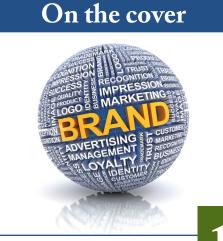

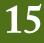

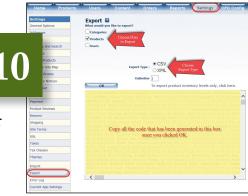